**Components of a Hydrograph Formulas...** 1/8

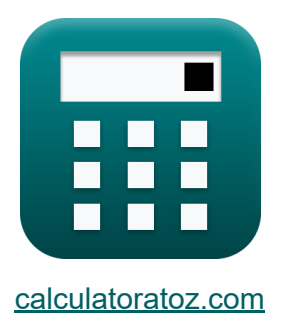

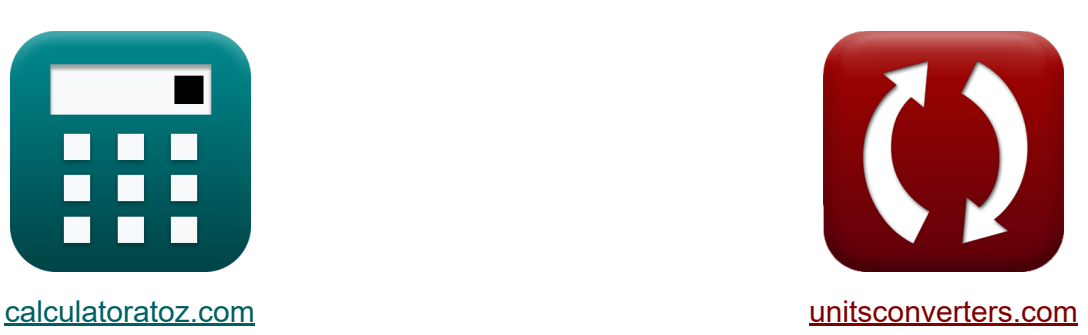

# **Komponenten eines Hydrographen Formeln**

Beispiele!

[Rechner!](https://www.calculatoratoz.com/de) Beispiele! [Konvertierungen!](https://www.unitsconverters.com/de)

Lesezeichen **[calculatoratoz.com](https://www.calculatoratoz.com/de)**, **[unitsconverters.com](https://www.unitsconverters.com/de)**

Größte Abdeckung von Rechnern und wächst - **30.000+ Rechner!** Rechnen Sie mit einer anderen Einheit für jede Variable - **Eingebaute Einheitenumrechnung!**

Größte Sammlung von Maßen und Einheiten - **250+ Messungen!**

Fühlen Sie sich frei, dieses Dokument mit Ihren Freunden zu TEILEN!

*[Bitte hinterlassen Sie hier Ihr Rückkoppelung...](https://docs.google.com/forms/d/e/1FAIpQLSf4b4wDgl-KBPJGChMJCxFlqrHvFdmw4Z8WHDP7MoWEdk8QOw/viewform?usp=pp_url&entry.1491156970=Komponenten%20eines%20Hydrographen%20Formeln)*

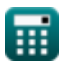

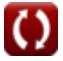

## **Liste von 12 Komponenten eines Hydrographen Formeln**

## **Komponenten eines Hydrographen**

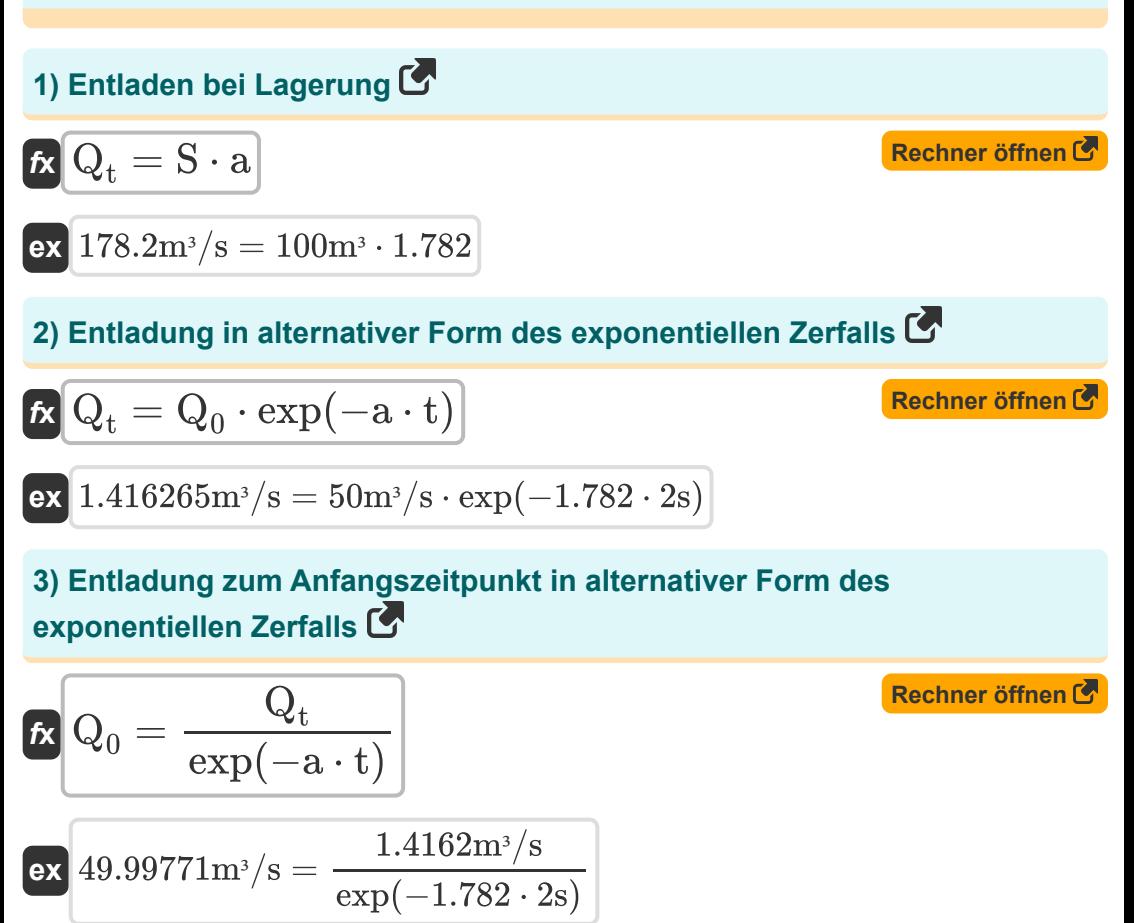

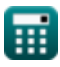

*Components of a Hydrograph Formulas...* 3/8

#### **[Rechner öffnen](https://www.calculatoratoz.com/de/discharge-at-initial-time-calculator/Calc-12855)  [Rechner öffnen](https://www.calculatoratoz.com/de/discharge-concerning-recession-constant-calculator/Calc-12854)  [Rechner öffnen](https://www.calculatoratoz.com/de/drainage-area-given-time-interval-from-peak-in-straight-line-method-of-baseflow-separation-calculator/Calc-12890)  [Rechner öffnen](https://www.calculatoratoz.com/de/recession-constant-calculator/Calc-12858)  4) Entladung zum ersten Zeitpunkt**  $\mathbf{f} \mathbf{x}^\dagger \mathbf{Q}_0 = 0$ **ex**  $49.99843m^3/s =$ **5) Entlastung zur Rezessionskonstante**  $\overline{\mathbf{R}}\overline{\mathbf{Q}_{\mathrm{t}}}=\overline{\mathbf{Q}_{\mathrm{0}}\cdot\mathbf{K}_{\mathrm{r}}^{\mathrm{t}}}$  $\overline{\textbf{ex}}$  1.416245m<sup>3</sup>/s = 50m<sup>3</sup>/s  $\cdot$  (0.1683)<sup>2s</sup> **6) Entwässerungsfläche bei gegebenem Zeitintervall vom Peak bei der geradlinigen Methode der Basisflusstrennung**   $f$ **x**  $A_{\mathrm{D}} = ($   $\cdot$  $\overline{\textbf{ex}}$   $616.9015\text{m}^2 = \Big($   $\cdot$ **7) Rezessionskonstante**  $\overline{\textbf{K}}$   $\overline{\textbf{K}_{\textbf{r}}} = \overline{\textbf{K}_{\textbf{r}\textbf{s}}\cdot\textbf{K}_{\textbf{r}\textbf{i}}\cdot\textbf{K}_{\textbf{r}\textbf{b}}}}$  $\overline{\text{ex}}$  0.1683 = 0.2  $\cdot$  0.85  $\cdot$  0.99  $\overline{\mathrm{Q}_{\mathrm{t}}}$  $\overline{\text{K}_{\texttt{m}}^{\text{t}}}$ r  $1.4162m^{3}/s$  $(0.1683)^{2s}$ r N  $\frac{1}{0.83}$  ) 1 0.2 3d  $\frac{1}{0.83}$  $\frac{1}{0.2}$

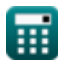

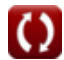

*Components of a Hydrograph Formulas...* 4/8

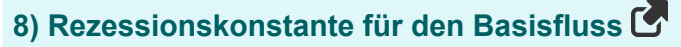

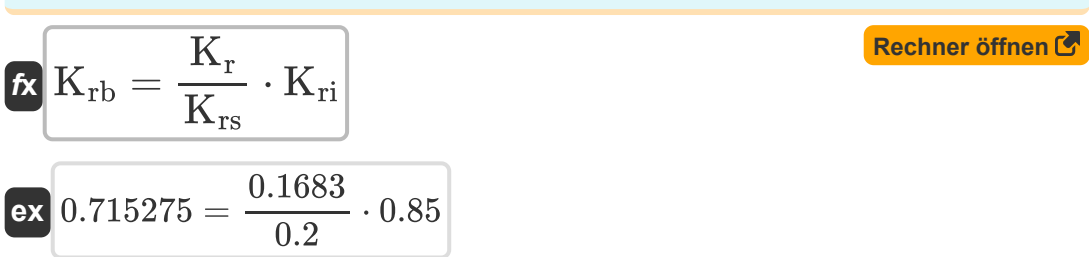

#### **9) Rezessionskonstante für die Oberflächenspeicherung**

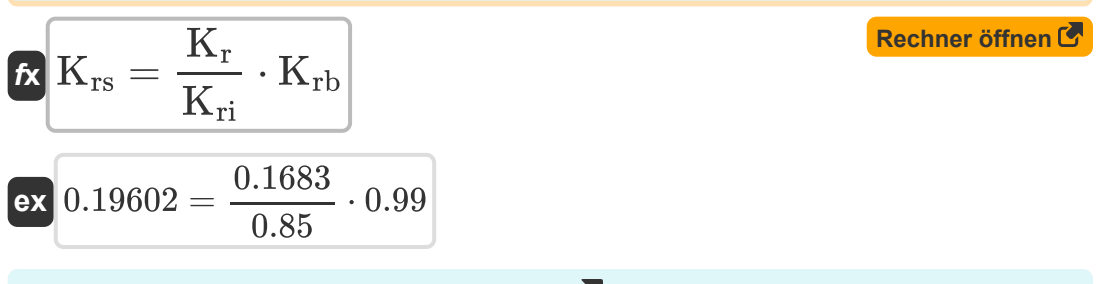

#### **10) Rezessionskonstante für Interflow**

 $\overline{\textbf{f}}$ **x**  $\text{K}_{\text{ri}} = 0$  $\overline{\text{ex}}$  0.833085  $=$  $\overline{\rm K_r}$  $\overline{\mathrm{K}_{\mathrm{rs}}}$  $\cdot$  K<sub>rb</sub> 0.1683  $\overline{0.2}$  $0.99$ 

#### **11) Verbleibender Speicherplatz jederzeit t**

$$
\mathbf{K}\bigg[\mathrm{S}=\frac{\mathrm{Q_{t}}}{\mathrm{a}}
$$

**ex**  $0.794725m^3 =$  $1.4162m^{3}/s$ 1.782

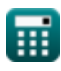

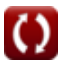

**[Rechner öffnen](https://www.calculatoratoz.com/de/recession-constant-for-interflow-calculator/Calc-12860)** 

**[Rechner öffnen](https://www.calculatoratoz.com/de/storage-remaining-at-any-time-t-calculator/Calc-12862)** 

#### **12) Zeitintervall vom Peak bei der geradlinigen Methode der Basisflusstrennung**

$$
\mathbf{r} \mathbf{N} = 0.83 \cdot \mathbf{A}_{\mathrm{D}}^{0.2}
$$
\n
$$
\mathbf{r} \mathbf{X} = 2.983378 \mathbf{d} = 0.83 \cdot (600 \mathrm{m}^2)^{0.2}
$$
\n(Rechner **öffnen C**)

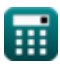

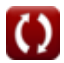

*Components of a Hydrograph Formulas...* 6/8

## **Verwendete Variablen**

- **a** Konstante "a" für Entladung bei exponentiellem Zerfall
- **A<sup>D</sup>** Entwässerungsbereich *(Quadratmeter)*
- **K<sup>r</sup>** Rezessionskonstante
- **Krb** Rezessionskonstante für Basisfluss
- **Kri** Rezessionskonstante für Interflow
- **Krs** Rezessionskonstante für Oberflächenspeicher
- **N** Zeitintervall *(Tag)*
- **Q<sup>0</sup>** Entladung zum Zeitpunkt t=0 *(Kubikmeter pro Sekunde)*
- **Q<sup>t</sup>** Entladung zum Zeitpunkt t *(Kubikmeter pro Sekunde)*
- **S** Gesamtspeicher in Kanalreichweite *(Kubikmeter)*
- **t** Zeit *(Zweite)*

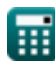

**Components of a Hydrograph Formulas...** The components of a Hydrograph Formulas...

## **Konstanten, Funktionen, verwendete Messungen**

- Funktion: **exp**, exp(Number) *Exponential function*
- Messung: **Zeit** in Zweite (s), Tag (d) *Zeit Einheitenumrechnung*
- **Messung: Volumen** in Kubikmeter (m<sup>3</sup>) *Volumen Einheitenumrechnung*
- Messung: **Bereich** in Quadratmeter (m²) *Bereich Einheitenumrechnung*
- Messung: **Volumenstrom** in Kubikmeter pro Sekunde (m<sup>3</sup>/s) *Volumenstrom Einheitenumrechnung*

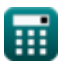

*Components of a Hydrograph Formulas...* 8/8

## **Überprüfen Sie andere Formellisten**

**Komponenten eines Hydrographen Formeln** 

Fühlen Sie sich frei, dieses Dokument mit Ihren Freunden zu TEILEN!

### **PDF Verfügbar in**

[English](https://www.calculatoratoz.com/PDF/Nodes/12151/Components-of-a-hydrograph-Formulas_en.PDF) [Spanish](https://www.calculatoratoz.com/PDF/Nodes/12151/Components-of-a-hydrograph-Formulas_es.PDF) [French](https://www.calculatoratoz.com/PDF/Nodes/12151/Components-of-a-hydrograph-Formulas_fr.PDF) [German](https://www.calculatoratoz.com/PDF/Nodes/12151/Components-of-a-hydrograph-Formulas_de.PDF) [Russian](https://www.calculatoratoz.com/PDF/Nodes/12151/Components-of-a-hydrograph-Formulas_ru.PDF) [Italian](https://www.calculatoratoz.com/PDF/Nodes/12151/Components-of-a-hydrograph-Formulas_it.PDF) [Portuguese](https://www.calculatoratoz.com/PDF/Nodes/12151/Components-of-a-hydrograph-Formulas_pt.PDF) [Polish](https://www.calculatoratoz.com/PDF/Nodes/12151/Components-of-a-hydrograph-Formulas_pl.PDF) [Dutch](https://www.calculatoratoz.com/PDF/Nodes/12151/Components-of-a-hydrograph-Formulas_nl.PDF)

*2/13/2024 | 4:47:41 AM UTC [Bitte hinterlassen Sie hier Ihr Rückkoppelung...](https://docs.google.com/forms/d/e/1FAIpQLSf4b4wDgl-KBPJGChMJCxFlqrHvFdmw4Z8WHDP7MoWEdk8QOw/viewform?usp=pp_url&entry.1491156970=Komponenten%20eines%20Hydrographen%20Formeln)*

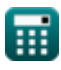